Верещаго Е. Н.<sup>1</sup>, Костюченко В. И.<sup>2</sup>

*<sup>1</sup>Канд. техн. наук, доцент, Национальный университет кораблестроения, г. Николаев, Украина <sup>2</sup>Канд. техн. наук, доцент, Николаевский политехнический институт, Украина, Е-mail: vikmkua@mail.ru*

# **МОДЕЛЬ ЭЛЕКТРИЧЕСКОЙ ДУГИ В** *MATLAB* **/** *SIMULINK*

*В статье представлены результаты решения и исследования в пакете Simulink системы MATLAB математической модели электрической дуги. Описана логика функционирования исследуемой системы, и взаимодействие во времени отдельных ее элементов.*

*Ключевые слова: электрическая дуга, математическая модель, испытания, источник питания, электротехнологический процесс***.**

#### **ВВЕДЕНИЕ**

В настоящее время большое распространение получили сварочные и родственные процессы и технологии, в которых используется сварочная и плазменная дуга [1– 4]. Это сварка, резка, наплавка, напыление, плавка и переплавка металлов и т. д. [4]. Для создания и испытания новых малогабаритных и эффективных источников напряжения (тока) для современных электротехнологий, имеющих повышенные динамические характеристики, требуются исследования динамических свойств этих источников при работе на нелинейную нагрузку – электрическую дугу. В этой связи представляется важным разработка модели дуги для использования при решении различных прикладных задач.

Очевидно, что для достижения поставленной цели необходимо решить несколько самостоятельных задач. Первая задача – это выбор наиболее приемлемой математической модели для описания процессов в сварочной дуге. Вторая задача – построение функционального преобразователя, позволяющего решить уравнение математической модели динамической дуги. И, наконец, третья задача состоит в получении функциональной зависимости для напряжения на дуге от тока.

Приведем основные аргументы, поясняющие почему обобщенная модель сварочной дуги в *MATLAB* / *Simulink* оказалась столь эффективной для решения целой совокупности задач.

К настоящему времени предложено большое количество моделей динамической дуги. Важными видами моделей будут: модели Касси, Майра, Заруди, Шельгазе, *Siemens* / *Habedank*, *Kema*, *Schavemaker*, *Schwarz* (*Avdonin*), математическая модель динамической дуги (ММДД), разработанная в ИЭС им. Е. О. Патона, и многие другие [4, 5].

Следует сразуже отметить, что ММДД применительно к сварочной дуге имеет ряд преимуществ по сравнению с другими моделями. ММДД – наиболее общая модель, связана с энергетическими параметрами сварочной дуги, справедлива для любых видов статических вольт-амперных характеристик (СВАХ) дуги, позволяет решать задачи в электротехнических терминах, может быть распространена на случаи дуг с изменяющейся длиной, движущихся дуг и дуг с продувкой газа. С помощью ММДД легко определяются такие важные энергетические параметры столба дуги как отводимая мощность и внутренняя энергия столба дуги, что принципиально невозможно в альтернативных моделях.

Интересно, что в частном случае, когда СВАХ имеет степенной вид с показателем степени *n*, модель, например, Касси получается из ММДД при *n* = 0, модель Майра имеет место при *n* = –1, а модель Заруди реализуется при *n* = −(1− *k*)/(1+ *k*). Здесь *k* – показатель нелинейности плазмы [4, 5].

К конкретным примерам программ компьютерного моделирования схем с дугами можно отнести, в первую очередь, пакеты *EMTP*96 (v3.0), *XTrans* [4]. Первый из них базируется на основеметода узловых потенциалов и имеет встроенную функцию постоянного шага. Метод этот, впрочем, еще не доведен полностью до практических приложений, и области его рационального применения не выявлены. Отметим, чтомодель дуги в *EMTP*96 активна только в короткое время непосредственно перед переходом тока через нуль, и это может приводить к неверным результатам. Пакет *XTrans*, получивший более широкое распространение, базируется на дифференциальных алгебраических уравнениях, реализует модель дуги Майра и имеет встроенную функцию переменного шага. Последнее является большим преимуществом при исследованиях схем с нелинейными моделями дуги.

Несомненное достоинство *MATLAB* / *Simulink* состоит в возможности построения моделей сложных электротехнических систем на основе методов имитационного и функционального моделирования. За счет такого подхода, в отличие от известных пакетов схемотехнического моделирования типа *OrCAD*, *PSpice*, *DesignLab*, *Workbench* и т.д., модель упрощается, экономится память, повышается скорость расчета и работоспособность персонального компьютера (ПК). Важно отметить, что *MATLAB Simulink* / *Arc Model Blockset* базируется на методе пространства состояний, ставшим основной формой интерпретации поведения динамических систем, и имеет функцию многократно меняющегося шага. При малой размерности задач динамики их решение имеет наглядное геометрическое отображение в пределах де-

© Верещаго Е. Н., Костюченко В. И., 2013

картового пространства. Из сказанного следует, что наиболее подходящий современный подход к математическому моделированию электрической дуги и реализация математического описания с минимумом сложности связаны с применением универсальной модели дуги и современного, постоянно развивающегося с широкими возможностями для моделирования пакета MATLAB / Simulink.

# ИМИТАТОР ЭЛЕКТРИЧЕСКОЙ ДУГИ ЛЛЯ ОПЕНКИ СВОЙСТВ ИСТОЧНИКОВ **TOKA**

Обратим внимание, что наиболее общая форма описания динамики объекта на макроуровне (сосредоточенная модель) - это дифференциальные уравнения в простых производных.

Далее электрическая дуга как элемент электрической цепи описывается феноменологически как тепловой инерционный макрообъект [4, 5], который можно охарактеризовать следующими параметрами: статической вольт-амперной характеристикой (СВАХ) столба дуги  $U_{\text{cr.}n}(i_{\theta})$ , отражающей статические свойства дуги, и током состояния дуги і<sub>н</sub>, характеризующим внутреннюю энергию дуги в данный момент времени. Параметры  $\theta$  и связаны с током дуги і уравнением математической модели динамической дуги в дифференциальной форме [4, 5]

$$
\theta \frac{di_{\theta}^2}{dt} + i_{\theta}^2 = i^2,
$$

где  $\theta$  – постоянная времени столба дуги. Постоянная времени имеет большое значение для динамического состояния электрической дуги. Существенно, что с увеличением тока дуги и скорости обдува постоянная времени уменьшается и для дуг в плазмотронах она находится в диапазоне  $1 \cdot 10^{-6} \dots 1 \cdot 10^{-7}$  с [4, 5].

При этом напряжение на дуге

$$
u_{\rm A} = \frac{U_{\rm CT, \rm A}(i_{\rm \theta})}{i_{\rm \theta}} i + U_{\rm a-k} \,, \tag{1}
$$

где  $U_{a-\kappa}$  – сумма приэлектродных падений напряжения, которую в первом приближении можно считать величиной постоянной;  $U_{cr,\text{I}}(i_{\theta}) \cdot i / i_{\theta}$  – напряжение на столбе дуги в динамике.

Через динамические параметры столба дуги определяется полводимая мошность

$$
P = u_{\text{cr},\pi} i = R_{\text{cr}}(i_{\theta}) i^2 = \frac{U_{\text{cr},\pi}(i_{\theta})}{i_{\theta}} i^2,
$$

где  $R_{\text{cr}}(i_{\theta}) = U_{\text{cr,II}}(i_{\theta})/i_{\theta} = u_{\text{cr,II}}/i$  – статическое сопротивление столба дуги, а отводимая от столба дуги мощность однозначно определяется из соответствующего статического состояния:

$$
P_{\theta} = U_{\text{CT}.\text{I}}(i_{\theta})i_{\theta}.
$$

В случае степенной аппроксимации нелинейной статической вольт-амперной характеристики  $i_{\theta}(u)$  математическая форма аппроксимированной ВАХ такова:

$$
i_{\theta}(u) = I_0 \left(\frac{u}{U_0}\right)^{1/n},
$$
 (2)

где  $I_0$ ,  $U_0$  – ток и напряжение в фиксированной точке на ВАХ дуги (в выбранной рабочей точке); n - показатель степени ( $n = \infty - \text{для BAX независимой от напряжения;$  $n = -1/3 - \text{для }$  свободно горящих дуг;  $n = -1 - \text{для }$  дуг постоянной мощности). В расчетах использовалось значение  $n = -1/3$ .

Заметим, что любое нелинейное сопротивление с **BAX** 

$$
f(u, i) = 0 \tag{3}
$$

может быть заменено зависимыми источниками тока и напряжения, и, наоборот, источник, зависящий от тока, протекающего по нему (напряжения, падающего на нем) может быть заменен сопротивлением, управляемым током (напряжением). Если (3) можно разрешить лишь относительно одного электрического параметра, то вводят понятие сопротивления, зависящего от тока  $R(i)$ , протекающего по нему, или от напряжения  $R(u)$  между его выводами. Итак, разрешая уравнение (3) относительно тока или напряжения, приходят к зависимому источнику тока  $I(u)$  или напряжения  $U(i)$ .

Для моделирования элементов с нелинейной вольтамперной характеристикой используется принципиальная модель на базе управляемого источника напряжения или управляемого источника тока, приведенная на рис. 1.

В модели (рис. 1) к управляемому источнику тока параллельно подключен измеритель напряжения. Между выходом измерителя напряжения и входом источника тока (ИТ) включена Simulink-модель, реализующая необходимую ВАХ (2) электрической дуги. Параллельно ИТ также подключен развязывающий резистор  $R_{-}$ .

Интересно отметить, что с технической точки зрения более предпочтительным является функциональный преобразователь первого типа, в котором напряжение на столбе дуги обеспечивается с помощью повторителя напряжения. В этом случае достаточно просто имитировать напряжение как на столбе дуги, так и на приэлектродных областях.

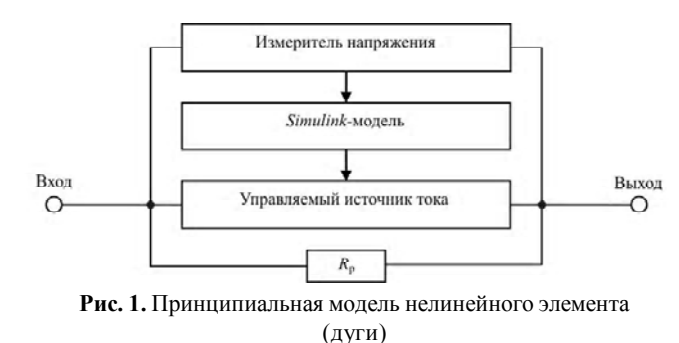

Модель дуги представлена в виде блок-диаграммы на рис. 2. При создании модели в среде МАТLАВ использованы известные положения теории и практики имитационного моделирования [8, 9]. На рис. 2 в схеме представлены основные элементы: источник сигнала постоянной величины - Constant, который складывается с сигналом, получаемым на выходе блока скалярного произведения двух векторов для получения выражения (1) и имитирует напряжение как на столбе дуги так и на приэлектродных областях; Switch - это переключатель с сигнала датчика тока на постоянный сигнал. Тем самым обеспечивается эффективное и простое решение проблемы физической реализуемости моделируемого элемента [6, 7]; блок *Memory* - путем задержки на один шаг дискретизации обеспечивает устранение негативного влияния алгебраического контура; модель Simulink дуги реализована с помощью блока Fcn. Численные значения параметров приняты следующими:  $U_0 = 26$  B;  $I_0 = 100$  А;  $n = -1/3$ ; ВАХ задана выражением:

$$
U(i_{\theta}) = U_0 \left(\frac{i_{\theta}}{I_0}\right)^n.
$$
 (4)

Уравнение динамики дуги в терминах проводимости (в g-форме) [5] для достаточно длинных дуг, когда приэлектродными падениями напряжения можно пренебречь, имеет вид

$$
\frac{2\theta}{1 - \frac{g}{G_{\text{A}\phi}(i_{\theta})}} \left| \frac{1}{g} \frac{dg}{dt} + 1 \right| = \frac{i^2}{g^2 U_{\text{cr},\pi}^2(i_{\theta})} = \frac{i^2}{g P_{\theta}}, \quad (5)
$$

где  $G_{\text{A}\phi}(i_0) = (dU_{\text{cr.\text{I}}}(i_0) / di_0)^{-1}$  – дифференциальная проводимость;  $P_{\theta} = U_{\text{CT}.\Pi}(i_{\theta})i_{\theta}$  – отводимая мощность;

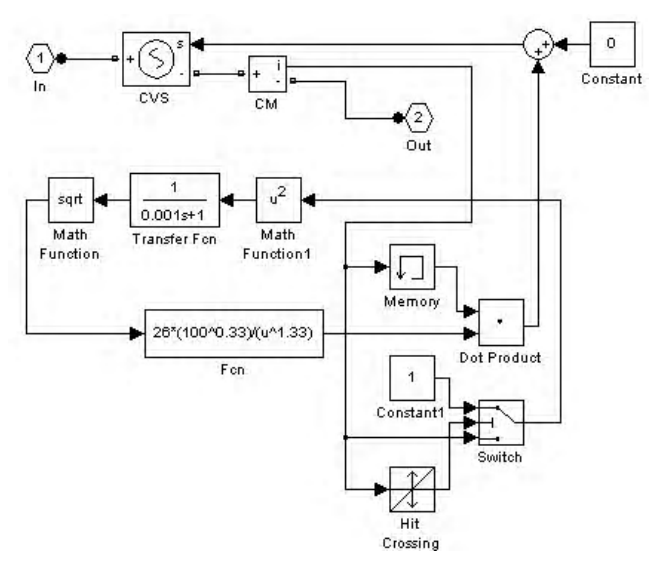

Рис. 2. Блок-диаграмма имитатора сварочной дуги

 $g = 1/R_{cr}(i_{\theta}) = i_{\theta}/U_{cr\pi}(i_{\theta})$  – статическая проводимость столба дуги.

В частном случае статической ВАХ степенного вида (4) уравнение (5) записывается так:

$$
\frac{2\theta}{1-n} \frac{1}{g} \frac{dg}{dt} + 1 = \left(\frac{I_0^{n}}{U_0}\right)^{\frac{2}{1-n}} \frac{i^2}{g^{2/(1-n)}} = \frac{u_{\pi}i}{P_0}.
$$
 (6)

Если, кроме того, учесть, что

$$
\frac{1}{g}\frac{dg}{dt} = \frac{1}{i}\frac{di}{dt} - \frac{1}{u_{\pi}}\frac{du_{\pi}}{dt},
$$

то уравнение (6) можно записать в следующем виде:

$$
\frac{1}{g}\frac{dg}{dt} = \frac{d\ln g}{dt} = \frac{1}{i}\frac{di}{dt} - \frac{1}{u_{\pi}}\frac{du_{\pi}}{dt} = \left(\frac{u_{\pi}i}{P_{\theta}} - 1\right)\frac{1}{\tau}
$$

rne  $\tau = 2\theta/(1-n)$ .

Так как при синусоидальном характере изменения тока его переход через нуль происходит практически линейно

$$
i = \left(\frac{di}{dt}\right)_0 t \tag{7}
$$

то после преобразований получаем

$$
\frac{1}{u_{\pi}^{2}}\frac{du_{\pi}}{d(t/\tau)} - \left(1 + \frac{\tau}{t}\right)\frac{1}{u_{\pi}} = -\frac{\tau}{P_{\theta}}\left(\frac{di}{dt}\right)_{0}\frac{t}{\tau}.
$$
 (8)

Уравнение (8) является уравнением Бернулли.

Введением новой переменной  $z = 1/u$  и выбором в качестве масштаба времени постоянной времени т оно сводится к линейному в наглядной форме.

Решение же этого уравнения имеет вид

$$
z = \frac{e^{-t/\tau}}{t/\tau} \left[ \frac{\tau (di/dt)_0}{P_\theta} \int (t/\tau)^2 e^{t/\tau} d(t/\tau) + C \right].
$$

Имея в виду, что для достаточно малых значений т экспоненциальной компонентой (свободной составляющей реакции) можно пренебречь, получаем

$$
u_{\text{A}} = \frac{P_{\theta}}{\tau (di/dt)_{\circ}} \cdot \frac{t/\tau}{(t/\tau)^2 - 2t/\tau + 2} \,. \tag{9}
$$

Так как, во-первых, второе слагаемое при малой постоянной времени т быстро затухает по сравнению с периодом промышленной частоты, а, во-вторых, напряжение на дуге при  $t = 0$  равно нулю.

Из условия  $u_{\mu}$ ' $(t_{\text{max}}) = 0$  получаем уравнение для определения  $t_{\text{max}}$ :

$$
t_{\text{max}}^2 = 2\tau^2,
$$

откуда 
$$
t_{\text{max}} = \pm \sqrt{2}\tau = \pm 2\sqrt{2}\theta/(1-n)
$$
. При этом

$$
u_{\text{max1}} = \frac{P_{\theta}}{\tau(di/dt)_0} \cdot \frac{0.5}{(\sqrt{2}-1)} \approx \frac{1.21P_{\theta}}{\tau(di/dt)_0}
$$

 $u_{\text{at}} = -\frac{P_{\theta}}{\tau (di/dt)_0} \cdot \frac{0.5}{(\sqrt{2}+1)} = -\frac{0.21 P_{\theta}}{\tau (di/dt)_0}$ . Как мы ви-

дим, напряжение на дуге возрастает с повышением Р и в то же время и меньшие значения  $\theta$  увеличивают  $u_{\tau}$ .

Следует отметить, что максимальные значения и при синусоидальном токе соответствуют СВАХ дуги (при стремлении постоянной времени  $\theta$  к нулю).

Определим дифференциальное сопротивление  $R_{\text{mb}}$  из  $(9)$   $\text{H}$  $(7)$ :

$$
R_{\text{A}\phi} = \frac{P_{\theta}}{\tau^2 (di/dt)_0^2} \cdot \frac{1}{(t/\tau)^2 - 2t/\tau + 2}
$$

Следовательно, величина

 $\overline{1}$ 

$$
R_{\mu\dot{\phi}0} = \frac{1}{2} \cdot \frac{P_{\theta}}{\tau^2 (di/dt)_0^2}
$$

Другими словами, величина  $R_{\mu\phi}$  при переходе тока через нуль (для  $t = 0$ ) равна остаточному сопротивлению дуги  $R_{\text{mbo}}$ .

#### РЕЗУЛЬТАТЫ МОЛЕЛИРОВАНИЯ

Для цепи с электрической дугой было проведено исследование. Цель такого моделирования системы «источник питания - дуга» имеет два аспекта: во-первых, пронаблюдать взаимодействие цепи с электрической дугой (исследовать нелинейную динамическую диссипативную систему) и, во-вторых, продемонстрировать тот факт, что выбранная модель является простой с точки зрения реализации и требует меньшей априорной информации о физических параметрах дуги и в то же время требования точности могут быть обеспечены соответствующим выбором параметров модели.

При воздействии на входе двухполюсника напряжения (тока) нелинейная цепь с заданной точностью воспроизводит требуемую зависимость тока (напряжения) для определенных значений  $t$  (рис. 3, 4) [1-3].

Характеристики, соответствующие искомому квазиустановившемуся режиму, получаются в результате выхода на данный режим работы через переходной процесс при нулевых начальных условиях. В результате моделирования были получены временные характеристики  $u_{i} = u(t), i = i(t)$  (рис. 3, 4).

На рис. 3, 4 показаны и диаграммы значений  $R_{\text{m}}$ ,  $R_{\text{m}}$  и подводимой мощности  $P$ . Обратим внимание на то, что ошибки, как и ранее, не выходят за допустимые пределы [1–4]. Величины  $R_{cr}$ ,  $R_{ud}$  и  $P$  на всех токах с высокой точностью совпадают с соответствующими параметрами, полученными на модели и не требуют уточнения исходного уравнения.

В общем случае параметры  $R_{cr}$ ,  $R_{\alpha\beta}$  могут быть представлены как функциями времени, так и функциями тока.

На рис. 3 представлена зависимость активного мгновенного сопротивления  $R_{cr}(t)$ , которое характеризует нагрузку ИП. Теперь последнюю можно заменить на соответствующее  $R_{\mu\nu}(i)$  (рис. 5).

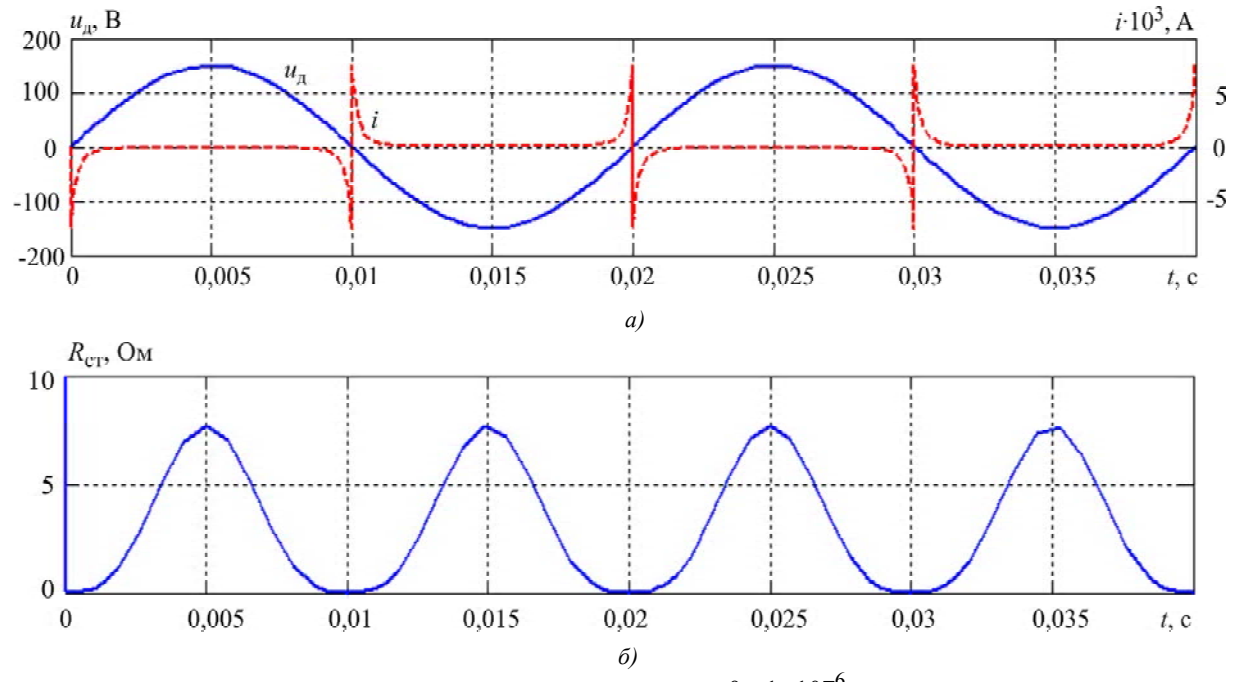

Рис. 3. Временные диаграммы напряжения и тока дуги (сжатая дуга -  $\theta = 1 \times 10^{-6}$ с): положительные направления тока и напряжения противоположны (а) и диаграмма изменения сопротивления дуги  $R_{\alpha}$  (б) большой мощности при установившемся режиме

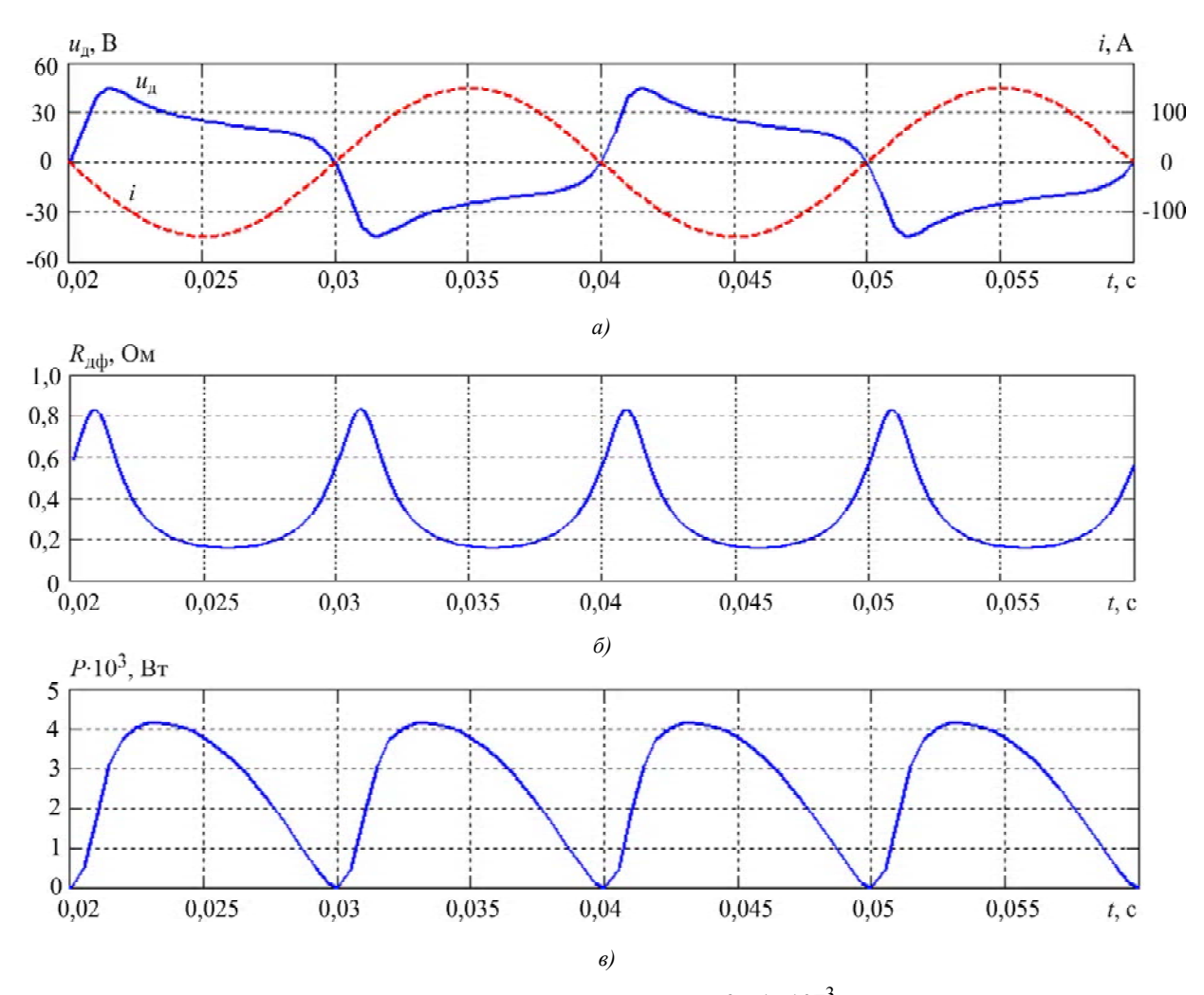

**Рис. 4.** Временные диаграммы напряжения и тока дуги (свободная дуга –  $\theta = 1 \times 10^{-3}$ с) при питании ее переменным током синусоидальной формы и частотой 50 Гц: положительные направления тока *i* и напряжения *u*<sup>д</sup> противоположны (*а*) и осциллограммы значений  $R_{\mu\phi}$  (б),  $P(\theta)$ 

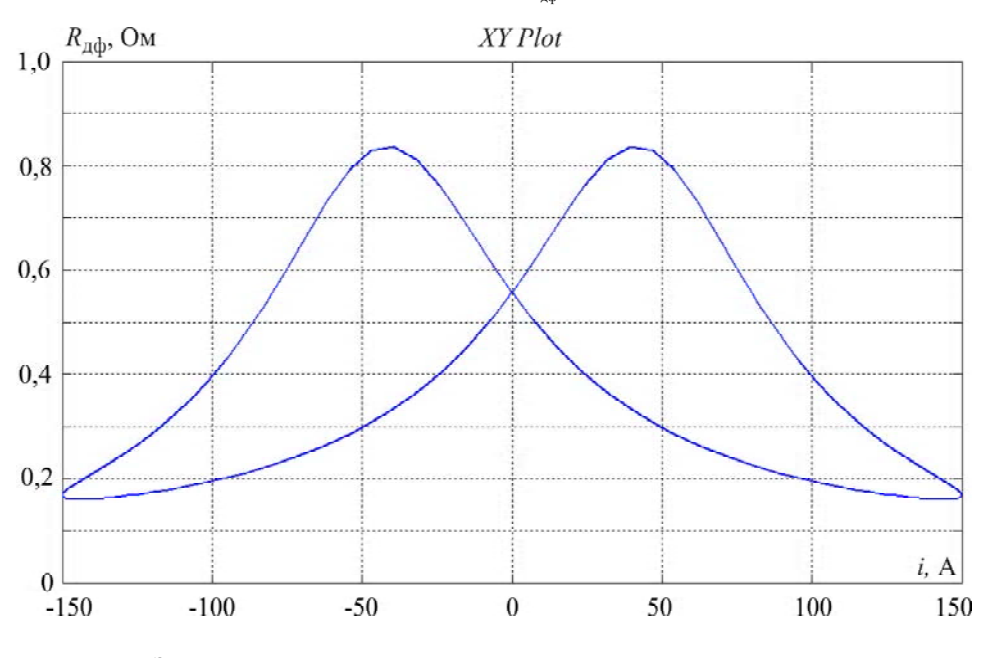

**Рис. 5.** Зависимость динамического сопротивления дуги  $R_{\text{m}b}$  от тока дуги *i* 

44 ISSN 1607–6761. Електротехніка та електроенергетика. 2013. № 2

В случае дуги переменного тока инерция обусловливает то обстоятельство, что сопротивление дуги при переходе тока через нуль не принимает бесконечно большого значения, как это можно было бы предполагать на основании установившейся характеристики, и что в зависимости от охлаждения дуги образуется более или менее значительное остаточное сопротивление  $R_{\text{mbo}}$ . Здесь же отметим, что ввиду конечного значения сопротивления в момент перехода тока через нуль напряжение электрической дуги вместе с током становится равным нулю (рис. 3, 4). Характеристику дуги переменного тока, изображенную на рис. 6, называют динамической характеристикой. Оказывается, что при падающем токе она проходит ниже установившейся (статической) характеристики, а при возрастающем токе - выше нее. Это означает, что вследствие инерции электрической дуги ее динамическое сопротивление при падающем токе всегда меньше статического сопротивления, а при возрастающем токе - всегда больше статического.

Из рис. 4 видно, что после перехода тока через нуль динамическое сопротивление дуги сначала продолжает возрастать и лишь по истечении известного времени начинает снова уменьшаться, если подводимая мощность P превышает потери  $P_{\theta}$  и дуга снова нагревается. В момент перехода тока через нуль и подведенная мощность  $P = ui$  равна нулю, а затем она возрастает. Из этого рисунка также видно, что дифференциальное уравнение динамической дуги содержит в себе баланс ее энергии. При снижающемся токе подводимая мощность всегда меньше мощности потерь, так что дуга непрерывно охлаждается, в то же время при возрастающем токе подведенная мощность выше отводимой и дуга при этом нагревается.

В заключение следует отметить, что применение имитатора электрической дуги имеет большие перспективы для проведения целой совокупности испытаний сварочных источников питания. На его основе реализуются различные дуги как постоянного тока, в том числе и модулированного, так и переменного тока. Варьированием постоянной времени А можно имитировать разные покрытия электродов и разные защитные газы. Разумеется, несомненный интерес представляет использование имитатора и для определения КПД сварочных источников питания.

### ВЫВОДЫ

1. Построена библиотечная Simulink-модель электрической дуги и получены временные диаграммы работы такой модели. Решено дифференциальное уравнение, описывающее динамику дуги, выполнен расчет динамического сопротивления дуги и остаточного сопротивления дуги при переходе тока через нуль.

2. Грамотное использование пакета МАТLAB / Simulink значительно увеличивает достоверность полученных результатов и позволяет исследовать работу электротехнического устройства практически любого функционального назначения.

3. Модель электрической дуги моделирует строго нелинейный режим с очень малыми вовлеченными константами времени, что усложняет числовую обработку результатов.

## СПИСОК ЛИТЕРАТУРЫ

- $1.$ Верещаго Е. Н. Квазирезонансный источник питания PLASMA 110i HF для плазменной резки / Е. Н. Верещаго, В. Ф. Квасницкий, В. И. Костюченко // Сварочное производство. -2008. - № 6. - С. 37-41.
- 2. Верещаго Е. Н. Стабилизатор тока с квазирезонансным импульсным преобразователем для плазменной технологии / Е. Н. Верещаго,

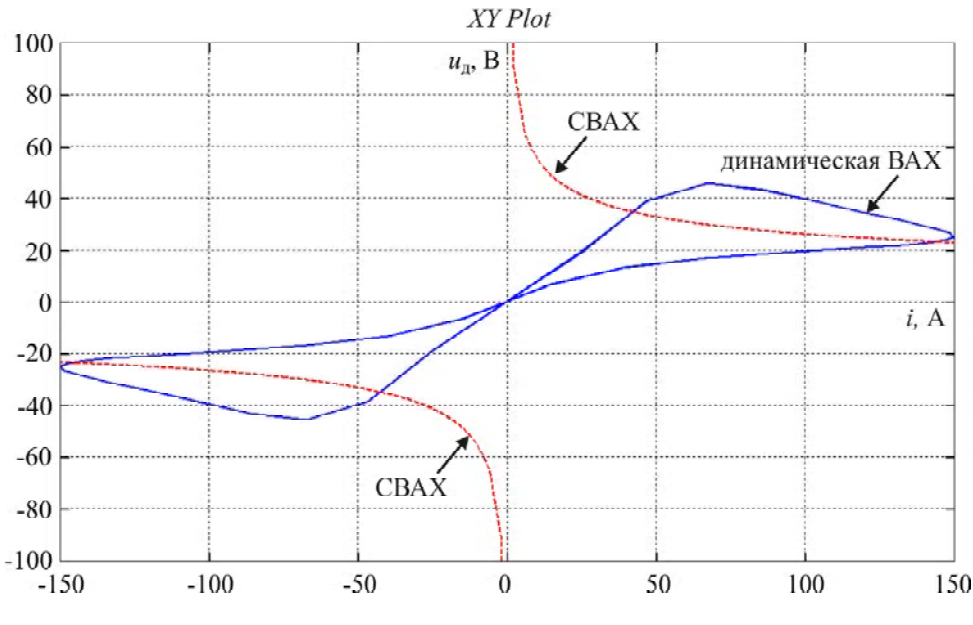

Рис. 6. Линамическая ВАХ луги

В. И. Костюченко// Сварочноепроизводство. – 2010. –  $N<sub>2</sub>10$ . – C. 9–15.

- 3. ВерещагоЕ. Н. Физико-математическая модель цепи питания плазмотрона / Е. Н. Верещаго, В. И. Костюченко // Сварочное производство. – 2013. – № 2. – С. 19–25.
- 4. Схемотехника инверторных источников питания для дуговой сварки. Учебное пособие / [Верещаго Е. Н., Квасницкий В. Ф., Мирошниченко Л. Н., Пентегов И. В.]. – Николаев : УГМТУ, 2000. – 283 с.
- 5. Пентегов И. В. Сравнительный анализ моделей динамической сварочной дуги / И. В Пентегов, В. Н. Сидорец // Автоматическая сварка. – 1989. –  $N_2$  2. – C. 33–36.
- 6. Веников В. А. Теория подобия и моделирования (применительно к задачам электроэнергетики). Учебн.

пособие для вузов. [Изд. 2-е, доп. и перераб.] / В. А. Веников. – М. : Высшая школа, 1976. – 479 с.

- 7. Динамическое моделирование и испытания технических систем / [Кочубиевский И. Д., Стражмейстер В. А., Калиновская Л. В., Матвеев П. А.] ; под ред. И. Д. Кочубиевского. – М. : Энергия, 1978. – 303 с.
- 8. Гультяев А. К. MATLAB 5.2. Имитационное моделирование в среде Windows: Практическое пособие / А. К. Гультяев. – С.Пб. : КОРОНА, 1999. – 288 с.
- 9. КондрашовВ. Е. MATLAB как система научных технических расчетов / В. Е. Кондрашов, С. Б. Королев. – М. : МИР, 2002. – 633 с.

*Стаття надійшла до редакції 02.10.2013. Після доробки 19.11.2013.*

Верещаго Є. М.<sup>1</sup>, Костюченко В. І.<sup>2</sup> 1 Канд. техн. наук, доцент, Національний університет кораблебудування, м. Миколаїв, Україна 2 Канд. техн. наук, доцент, Миколаївський політехнічний інститут, Україна

# **МОДЕЛЬЕЛЕКТРИЧНОЇДУГИ В MATLAB / SIMULINK**

*У статті представлені результати вирішення завдання побудови синтетичного навантаження – імітатора з властивостями, адекватними електричній дузі. Здійснюється обґрунтований опис логіки функціонування досліджуваної системи і взаємодія в часі окремих її елементів.*

*Ключові слова: електрична дуга, математична модель, випробування, джерело живлення, електротехнологічний процес.*

Vereschaho E. M.<sup>1</sup>, Kostyuchenko V. I.<sup>2</sup>

1 Сandidate of technical science, associate professor, National university of shipbuilding, Ukraine

2 Candidate of technical science, associate professor, Mykolayiv polytechnical institute, Ukraine

#### **THE MODEL OF ELECTRIC ARC IN MATLAB / SIMULINK**

*The results of solving the problem of synthetic load construction – simulator with appropriate electric arc properties. Reasonable description of the logic operation of the model and the interaction time of its individual elements with the most significant cause-and-effect relationship is implemented. The article describes the developed Simulink-model of the static and dynamic arc to address various problems related to both the research processes in the arc and in the sources of supply, as well as with tests in static and dynamic conditions and the practical implementation of such devices. The principle of the model action and the initial mathematical expressions are shown. The article is interested to developers of electro-technological equipment and experts in computer modeling of devices with non-linear elements.*

*Keywords: electric arc, a mathematical model, testing, supply, electro-technological process.*

### **REFERENCES**

- 1. Vereshchaho E. N., Kvasnytskyi V. F., Kostiuchenko V. Y. Kvazyrezonansnyj ystochnyk pytanyia PLASMA 110i HF dlia plazmennoi rezky, *Svarochnoe proyzvodstvo,* 2008,No. 6, pp. 37–41.
- 2. Vereshchaho E. N., Kostiuchenko V. Y. Stabylyzatop toka s kvazypezonansnym ympulsnym preobpazovatelem dlia plazmennoi tekhnolohyy, *Svarochnoe proyzvodstvo,* 2010, No. 10, pp. 9–15.
- 3. Vereshchaho E. N., Kostiuchenko V. Y. Fyzykomatematycheskaia model tsepy pytanyia plazmotrona, *Svarochnoe proyzvodstvo,* 2013, No. 2, pp. 19–25.
- 4. Vereshchaho E. N., Kvasnytskyi V. F., Myroshnychenko L. N., Pentehov Y. V. Skhemotekhnyka ynvertornykh ystochnykov pytanyia dlia duhovoi svarky. Uchebnoe posobye. Nykolaev, UHMTU, 2000, 283 p.
- 5. Pentehov Y. V. Sydorets V. N. Sravnytelnyi analyz modelei dynamycheskoi svarochnoi duhy, *Avtomatycheskaia svarka*, 1989, No. 2, pp. 33–36.
- 6. Venykov V.A. Teoryia podobyia y modelyrovanyia (prymenytelno k zadacham elektroenerhetyky). Uchebn. posobye dlia vuzov. [Yzd. 2-e, dop. y pererab.]. Moscow, vysshaja shkola, 1976, 479 p.
- 7. Kochubyevskyi Y. D., Strazhmeister V. A., Kalynovskaia L. V., Matveev P. A.; Pod red. Y.D. Kochubyevskoho. Dynamycheskoe modelyrovanye y yspыtanyia tekhnycheskykh system. Moscow, Jenergija, 1978, 303 p.
- 8. Hultiaev A. K. MATLAB 5.2. Ymytatsyonnoe modelyrovanye v srede Windows: Praktycheskoe posobye. Sankt-Peterburg, KORONA, 1999, 288 p.
- 9. Kondrashov V. E., Korolev S. B. MATLAB kak systema nauchnykh tekhnycheskykh raschetov. Moscow, MYR, 2002, 633 p.